# **Autodesk AutoCAD Бесплатный регистрационный код X64 {{ ГОРЯЧИЙ! }} 2023**

#### [Скачать](http://dormister.com/satellitesales/annualcreditreport.QXV0b2Rlc2sgQXV0b0NBRAQXV/ZG93bmxvYWR8YTJQTVdaaE0zeDhNVFkzTVRJeE9UQTVOM3g4TWpVNU1IeDhLRTBwSUZkdmNtUndjbVZ6Y3lCYldFMU1VbEJESUZZeUlGQkVSbDA=cecil.clamidia/gpss=hendrik.invasive)

- [Инструктор] Теперь давайте посмотрим, что произойдет, когда мы введем точку построения, скажем, эту. Примените этот набор ключей описания, и вы увидите, что здание имеет стиль здания, который мы установили в предыдущем ключе, но обратите внимание, что остальные элементы отсутствуют. Это потому, что у нас есть ребенок. Давайте расширим наше здание, чтобы посмотреть, что происходит. Вы увидите, что есть стиль под названием дом. Примените этот стиль к этому зданию, и оно будет выделено как дом, точно так же, как тот, который я разместил на стене. Но мы могли бы также применить другой стиль к этому зданию. Например, что если я захочу применить к этому зданию фонарный столб? Обратите внимание, что дочерних элементов нет, поэтому мы можем применить любой стиль к любому типу точек. Если у него нет нужного нам типа, мы можем создать новый стиль, и он будет для всех типов. Начнем с одной из множества настроек для наших блоков. Вернитесь к диалоговому окну определения блока, которое мы использовали для блока Z2-HT, и выберите **настройки** внизу. Вот что вы увидите. Сначала я перейду к этому значку и отключу отображение определений блоков. Этот блок появится только в этом рабочем пространстве. Это будет хорошо для следующего видео, где мы собираемся делать проект, но здесь я отключу опцию выбора пользователя. Во-вторых, я перейду к этому значку и отключу отображение меток точек, а здесь я отключу автоматическое размещение меток. Давайте создадим несколько блоков люков. Если вы знаете, что делаете, вы можете сделать это с помощью команды линий и блоков на панели задач, но давайте сделаем это здесь. Допустим, у меня есть точка на рисунке, и я хочу добавить к этой точке что-то вроде люка. Вместо того, чтобы нажимать OK и вставлять созданный вручную блок, мы можем использовать команду **БМОД** Это запустит диалоговое окно определения блока, как если бы вы создавали блок. Вы также можете попасть в это диалоговое окно, просто введя **Б** в командной строке. Если я нажму «Обзор», я увижу список блоков, которые я создал.Это тот же список, который появляется, когда мы заходим в настройки инструмента и переходим на вкладку точки под точкой, но он другой. Если я нажму на **добавлять** для типа блока я замечу, что маленький значок блока неактивен. Это указывает на то, что я нахожусь в режиме редактирования, поэтому, если я удалю определение блока, оно не будет добавлено на чертеж. Давайте нажмем на **показать определения блоков** и откроется диалоговое окно. Если вы похожи на меня, то вы можете не помнить названия всех этих разнообразных блоков. В этом случае нам нужно обратиться к **ключи определения**, которые являются ключами описания, которые мы видели в нашем

## **Скачать Autodesk AutoCAD Лицензионный ключ [Mac/Win] 64 Bits {{ ?????а??????? ?????? }} 2022**

OpenSCAD — это отличное бесплатное программное обеспечение САПР, которое можно использовать для создания учебных проектов, 3D-моделей и многого другого. *Посетить сайт* (Бесплатная пробная версия) AutoCAD — это программа, являющаяся отраслевым стандартом, которая, как известно, используется в системах САПР во всем мире. Это, безусловно, необходимо для дизайнеров САПР. Но что делает его уникальным, так это то, что он позволяет вам быть более конкретным, когда дело доходит до вашей работы. Вы можете использовать его как программное обеспечение для 2D и 3D. AutoCAD доступен как в бесплатной, так и в премиальной версиях. Первый идеально подходит для студентов и студентов с ограниченным бюджетом. Последний отличается большей мощностью и поддержкой, а также расширенными функциями 3D. Вы можете загрузить бесплатное программное обеспечение САПР, доступное на рынке, чтобы использовать его для выполнения домашних заданий, школьных проектов и проектов. На рынке доступно программное обеспечение с бесплатным пробным периодом. Вам просто нужно найти лучший для ваших конкретных потребностей и требований. Лучшее бесплатное программное обеспечение САПР это возможность рисовать любой тип дизайна, подобный этому, который будет очень полезен для вашего хобби. Бесплатное программное обеспечение САПР дешевле, проще и безопаснее в использовании. Вот список из 10 бесплатных программ САПР, которые вы можете использовать для своих собственных проектов: Компания Autodesk предоставила бесплатное программное обеспечение САПР для студентов, желающих научиться создавать собственные реалистичные модели. Программное обеспечение доступно через специальную программу Project 2013. Эту программу можно использовать для получения более глубоких знаний о программном обеспечении. Некоторые из особенностей программного обеспечения включают в себя:

- Autodesk Project 2013 единственный способ получить бесплатный доступ к программному обеспечению Autodesk. Вы можете использовать его столько раз, сколько захотите, в течение бесплатного пробного периода.
- Просто посетите www.autodesk.com/student, чтобы приступить к работе.
- Project 2013 не является долгосрочной подпиской, поэтому его можно использовать столько, сколько вам нужно для обучения и практики использования программного обеспечения САПР.

1328bc6316

### Скачать бесплатно Autodesk AutoCAD Hack С регистрационным кодом **Windows 10-11 2022**

Программное обеспечение САПР является интуитивно понятным и простым в освоении для людей, которые хорошо разбираются в математике, естественных науках и геометрии. Людям, не знакомым с этими областями, может быть сложно освоить САПР. С технической точки зрения, самый простой способ научиться пользоваться САПР - это метод старой школы: просто обратитесь к инструкциям. Это может быть сложным методом, так как в зависимости от версии, которую вы используете, программа может иметь несколько различных меню и подменю для каждой команды. Если вы медленно читаете, подробный документ обычно является лучшим вариантом для новых пользователей. Легко попасть в колею, играя в игры на компьютере. Создавайте свои собственные игры, например, стройте полосу препятствий и по очереди мчитесь вокруг нее. Сделайте игровое поле и препятствия несколько сложными, добавив забавные функции, такие как вознаграждение за правильное прохождение курса и добавление очков, отражающих ваше место. Вы также можете добавить функцию, с помощью которой вы сможете «оценивать» друзей или семью еженедельно или ежемесячно. После того, как вы освоите основные концепции использования инструментов рисования и узнаете, как создавать ЗD-чертежи, пришло время научиться создавать файлы чертежей и управлять ими с помощью AutoCAD. Изучение того, как использовать и создавать файлы чертежей, является следующим шагом в обучении использованию AutoCAD. Также важно знать, как настроить программное обеспечение в соответствии с вашими потребностями при создании файлов чертежей. Создание файлов чертежей и управление ими - это последний шаг в обучении работе с AutoCAD. Узнайте, как управлять этими файлами, как проектировать с использованием файлов чертежей и, самое главное, как их сохранять. Знать, как создавать новые, редактировать и сохранять файлы чертежей. Узнав, как создавать и редактировать файлы чертежей, вы начнете учиться создавать проекты. Узнайте, как создать проект, как работать с файлами и как их сохранять. Узнайте, как завершать проекты, а теперь пришло время узнать, как хранить, компилировать и сохранять проекты.

автокад скачать бесплатно с ключом 2022 автокад скачать бесплатно с ключом 2019 32 бит автокад скачать бесплатно с ключом 2021 автокад 2013 скачать бесплатно русская версия автокад 2013 скачать бесплатно с ключом автокад 2014 скачать бесплатно с ключом автокад скачать бесплатно 2007 автокад скачать бесплатно с ключом на мак автокад 2007 скачать бесплатно русская версия автокад 2017 скачать бесплатно полную версию на русском

Если вы только начинаете работать с САПР и хотите освоить его, пройдите несколько базовых уроков и попрактикуйтесь в использовании инструментов. Если вы хотите узнать, как использовать конкретную программу, ознакомьтесь с документацией или учебными пособиями по этой программе. Например, на веб-сайте Autodesk компания предлагает учебные пособия по программам САПР, таким как AutoCAD. Там же можно найти советы по изучению САПР и тому, как заставить САПР работать на вас. Если вам нравится черчение и геометрия, то это отличный способ намочить ноги. AutoCAD можно быстро освоить, и это захватывающий способ наслаждаться и творить. Кликните сюда, чтобы узнать больше. О: Я предлагаю вам прочитать эту официальную справку (на французском языке)

http://doc.autodesk.com/EDA/2013/en/introduction/ AutoCAD — передовая технология: в 2014 году это программное обеспечение САПР №1 по продажам. Но это дорого... О: Как получить span внутри div с помощью jQuery? Я пытаюсь получить диапазон внутри div, вот код

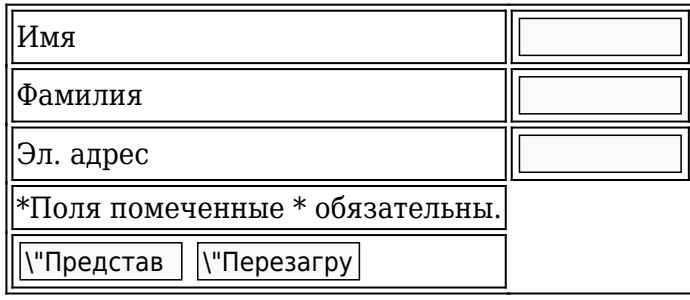

В настоящее время AutoCAD является отраслевым стандартом для 3D-моделирования, и программное обеспечение также предлагает 2D-чертеж и 2D- и 3D-параметрическое моделирование, а это означает, что тот, кто знает, как использовать AutoCAD, имеет большие перспективы трудоустройства.

Например, создать 2D-линию в AutoCAD очень просто, но возникает вопрос: «Сколько времени мне понадобится, чтобы создать 3D-линию?» Так что не ждите, что все рисунки появятся в мгновение ока. Вы сможете шаг за шагом изучить AutoCAD, чтобы выполнить любой чертеж, который вы хотите. В Интернете доступно множество учебных пособий, которые научат вас пользоваться AutoCAD. Это может помочь вам правильно изучить AutoCAD. Вы даже можете присоединяться к форумам и задавать вопросы, чтобы узнать больше. Однако лучше всего изучить информацию, предоставленную самим программным обеспечением. Онлайн-учебные видеоролики также полезны для объяснения программного обеспечения. Вы можете изучить AutoCAD, читая онлайн-учебники и руководства. Вы также можете прочитать пошаговые инструкции, которые покажут вам, как использовать программное обеспечение. Программа очень проста в использовании и проста для понимания. Немного потренировавшись, вы сможете быстро и эффективно создавать сложные и профессиональные проекты. Со временем вы станете экспертом по AutoCAD. Будут времена, когда вы не знаете, как что-то сделать, но простая комбинация команд может решить проблему. Вы также узнаете обо всех функциях программного обеспечения AutoCAD и о том, как их использовать для создания профессиональных и сложных графических чертежей и чертежей САПР. Это темы, которые обычно не рассматриваются при обучении работе с AutoCAD. Вы можете легко научиться делать свои 2D-чертежи и 3D-чертежи в бесплатном разделе AutoCAD. Как только вы освоитесь с концепциями САПР, вы сможете приобрести AutoCAD и выполнять расширенную детальную работу. Некоторые люди считают, что лучше всего использовать AutoCAD, чтобы получить базовое представление о программном обеспечении до основных команд и программ. Правда в том, что вы ничего не добьетесь, если не будете знать, как правильно пользоваться инструментами, или не будете знать доступные функции.

#### https://techplanet.today/post/autocad-12-gratis-para-descargar-install

Прежде чем начать, подумайте, насколько вы знакомы с 3D-моделированием. Если вы раньше не работали с инструментами 3D CAD, вам может быть сложно научиться. Если вы уже знакомы со SketchUp, у вас будет больше отправной точки. AutoCAD - большое приложение; это может быть трудно освоить поначалу. Чтобы использовать его с какой-либо степенью легкости, очень важно, чтобы вы также научились рисовать. Общее понимание использования

измерительного инструмента важно для выхода за рамки 2D-чертежа. Существует несколько различных способов начать работу с AutoCAD, включая использование бесплатной пробной версии программы. Более сложные рисунки, которые вы создадите, будут зависеть от вашего уровня навыков. Обучение использованию AutoCAD — это процесс. Никто не учит этому за день. В AutoCAD есть чему поучиться, и вам нужно научиться перемещать объекты в трехмерном пространстве, работать с координатами и размерами, рисовать объекты и многое другое. Возможно, вам придется выучить новый язык, научиться создавать текст и управлять им, а также научиться пользоваться кистью. Но все это будет стоить путешествия. Изучить AutoCAD будет намного проще, чем вы думаете. Есть много людей, которые просто неправильно понимают кривую обучения AutoCAD, полагая, что обучающая часть является самой сложной частью использования программного обеспечения. Когда вы получаете сообщение об ошибке, как вы узнаете, что оно означает? Когда люди изучают AutoCAD, они обычно сталкиваются с множеством неожиданных проблем, для устранения которых требуется время. И кривая обучения крутая. Важно сначала определить источник проблемы, а затем устранить ее. Попытка выяснить проблему до понимания того, как работает AutoCAD, может привести к еще большим проблемам. Наконец, любой, кто ищет долгосрочные преимущества, должен научиться использовать AutoCAD, чтобы действительно извлечь из него пользу.Если вы хотите научиться пользоваться AutoCAD, важно инвестировать в обучающие видеоролики AutoCAD. Поскольку это процесс обучения, вам нужно делать это снова и снова, если вы хотите знать, как эффективно использовать AutoCAD.

<https://beznaem.net/wp-content/uploads/2022/12/Autocad-2006-TOP.pdf> <https://slab-bit.com/autodesk-autocad-бесплатный-регистрационный-код-в/> <https://glass710.cl/wp-content/uploads/2022/12/UPD.pdf> <https://omidsoltani.ir/340292/скачать-взломанный-автокад-2020-top.html> <https://www.forestofgames.org/wp-content/uploads/2022/12/floruda.pdf> <https://karydesigns.com/wp-content/uploads/2022/12/kielmar.pdf> <https://beznaem.net/wp-content/uploads/2022/12/numreg.pdf> <http://www.etrezor.online/autocad-скачать-на-русском-top/> <http://cefcredit.com/?p=79780> [http://doctordefender.com/wp-content/uploads/2022/12/Autodesk-AutoCAD-For-Mac-and-Windows-3](http://doctordefender.com/wp-content/uploads/2022/12/Autodesk-AutoCAD-For-Mac-and-Windows-3264bit-2022.pdf) [264bit-2022.pdf](http://doctordefender.com/wp-content/uploads/2022/12/Autodesk-AutoCAD-For-Mac-and-Windows-3264bit-2022.pdf) <https://cambodiaonlinemarket.com/autodesk-autocad-скачать-бесплатно-с-полным-кейген/> <https://the-chef.co/автокад-2019-скачать-на-мак-link/> <http://efekt-metal.pl/?p=1> <http://restauranteloise.com/скачать-бесплатно-autodesk-autocad-лицензионный-к/> <http://shoplidaire.fr/?p=244847> <https://superstitionsar.org/autodesk-autocad-лицензионный-кейген-серийный-ном/> <https://voxpopuli.kz/wp-content/uploads/2022/12/autodesk-autocad-x64-2022.pdf> <https://curtadoc.tv/wp-content/uploads/2022/12/14-VERIFIED.pdf> <https://onemorelure.com/featured/autodesk-autocad-скачать-бесплатно-с-ключом-продук/> <https://list-your-blog.com/wp-content/uploads/2022/12/glennine.pdf>

AutoCAD предлагает удобный и быстрый способ научиться создавать маленькие и большие архитектурные чертежи для офиса. Как только вы освоите использование программного обеспечения, вы можете захотеть продвинуться вперед и научиться рисовать более сложные рисунки. Вы также должны начать осваивать инструменты, доступные в этом очень мощном программном обеспечении, и освоить основы рисования. AutoCAD — это мощный инструмент, который позволяет вам начать чертежный проект и работать над ним месяцами и годами. Вы

можете легко помочь детям научиться использовать AutoCAD, предоставив им книгу о том, как его использовать, и вы можете следить за учебными пособиями AutoCAD, которые показывают им все тонкости программного обеспечения. Наличие такой программы, как AutoCAD, экономит ваше время и усилия, а также помогает вам оставаться организованным на всех этапах вашего чертежного проекта. Вскоре после того, как я начал изучать AutoCAD, я был поражен простотой этого программного обеспечения. Мне показалось немного нелогичным, что программа, которая, предположительно, требует стольких знаний основ, может быть такой простой. Но это было мое первое неправильное представление об AutoCAD. Когда я начал изучать AutoCAD, я вскоре увидел, как он способен создавать сложную работу для опытного пользователя. Это хорошая идея, когда дело доходит до изучения AutoCAD, потому что кажется, что вы можете двигаться в своем собственном темпе и изучать столько, сколько вам нужно. Кроме того, ветка Quora показывает, что есть интерес к обучению детей использованию AutoCAD. Если вы хотите пройти курс AutoCAD 1 к 1 или пройти онлайн-курс, вы всегда можете узнать что-то новое и интересное с помощью программного обеспечения. 7) Если вас интересуют различные варианты использования AutoCAD, нет необходимости ограничиваться одним инструментом. Вы узнаете, как использовать AutoCAD в целом — от его интерфейса до его инструментов и его систем размеров — и познакомитесь с тем, как работают другие функции.Тот факт, что так много дизайнерских программ работают в одной и той же среде, также означает, что вы сможете работать и использовать несколько дизайнерских программ одновременно.